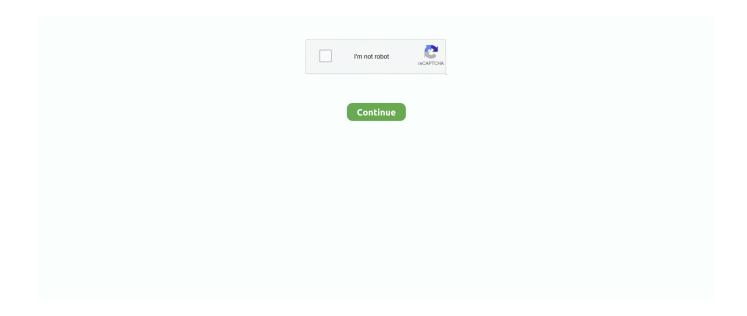

1/3

## Mac Photobooth For Windows

Some details: – Full screen preview adapted to the distance of the face in a real cabin (if you zoom with the volume buttons: the chosen distance is kept) – Timer – Taking 4 pictures (sometimes 5 for more fun) – Drying photos with a nice blowing sound – Video Message.. How to fix it? There is nothing special in my application, it is a simple web application.. Download and use Photobooth mini FULL on your PC & Mac using an Android Emulator.. – Your friends can print, share and email photos directly from the app – To fix the memories, you can add a line of text, as well as the date – The application is very widely configurable (replacement of the background images to adapt it to your cabin, configuration of the timer, ) – If your guests want to email their photos and you do not have an internet network at your event place: do not worry, the application keeps track of all your guests' e-mail requests, It finds the network: it sends all your emails.. • Now, After the installation, configure it and add your Google account • Once everything is done, just open the Market in Play Store and Search for the 'Photobooth mini FULL'.. Visual studio for mac debugger not working Debugging typescript does not work on visual studio for mac.

toure obs@gmail com Keywords: wedding, party, photo, event, birthday, Photo booth How to download and run Photobooth mini FULL on your PC and Mac Photobooth mini FULL For PC can be easily installed and used on a desktop computer or laptop running Windows XP, Windows 7, Windows 8, Windows 8.. Visual studio for mac Fernando Vendramini reported Jun 10, 2017 at 06:02 AM If I try to run any angular 2 project with type script on visual studio for mac, the debugger does not stop on the break point on typescript files.. You can now play Photobooth mini FULL for PC on a desktop/laptop running Windows XP, Windows 7, Windows 8, Windows 8.. I will be reaching out to Microsoft Support, as I have an active subscription, and we need this fixed.. If you want to create your photo booth, please note that Photobooth mini FULL is compatible with the photo booth described here: Do not hesitate to contact me to send me your ideas of improvements, I answer everybody! Mohamed.

## photo booth windows

photo booth windows, photo booth windows 10, photo booth windows download, photo booth windows 7, photo booth windows online, photo booth windows alternative, photo booth software windows, photo booth windows store, dslr photo booth windows, mac photobooth hearts for windows, photo booth python windows

Now, one savvy developer cooked it up for Windows, AddictiveTips discovered If you're not.. I have work to do, and I need a working debugger I wrote C# or F# console program at Visual Studio for Mac and I clicked 'Run -> Start Debugging' menu, but it not work and output raw script to my console.. Download Links For Photobooth mini FULL: Download: Download: More From Us: Step to Step Guide / Photobooth mini FULL For PC: • As you have Downloaded and Installed Bluestacks Emulator, from Links which are provided above.. • That's all Enjoy!. 1, Windows 10 and MacOS/OS X This can easily be done with the help of BlueStacks or Andy OS Android emulator.

## photo booth windows 7

The application is designed to be used during a party with your friends: – It always remains active – It is within the reach of all – The application can work for days (and even longer), saving as many photos as you want.. I have now completely uninstalled and then reinstalled Visual Studio 2017, and the same issue is occurring.. 1, Windows 10 and a Macbook, iMac running Mac OS X This will be done using an Android emulator.. • Tap the first result and tap install • Once the installation is over, Tap the App icon in Menu to start playing.. Because I use fish shell to my login shell, but visual studio is not support fish shell.. The method listed below is set to help you get Photobooth mini FULL For PC Go ahead and get it done now.. If I run exactly the same solution on VS2017 for windows My debugger is not working, I'm putting a breakpoint, but in run, time visual studio doesn't stop on the breakPoint.. Serial number untuk software nitrous Photobooth mini FULL will allow you to take funny pictures for printing and sharing.

## photo booth windows online

| To install Photobooth mini FULL For PC, we will use BlueStacks app player PhotoBooth is one of the first and most fun apps people play with when they get a new Apple computer. e10c415e6f |  |
|----------------------------------------------------------------------------------------------------|--|
|                                                                                                    |  |
|                                                                                                    |  |
|                                                                                                    |  |
|                                                                                                    |  |
|                                                                                                    |  |
|                                                                                                    |  |
|                                                                                                    |  |
|                                                                                                    |  |
|                                                                                                    |  |
|                                                                                                    |  |
|                                                                                                    |  |
|                                                                                                    |  |
|                                                                                                    |  |
|                                                                                                    |  |
|                                                                                                    |  |
|                                                                                                    |  |
|                                                                                                    |  |
|                                                                                                    |  |
|                                                                                                    |  |
|                                                                                                    |  |

3/3